#### Основные команды запуска для Windows

Чтобы использовать конкретную команду, вызовите диалог Выполнить с помощью Win + R, введите команду для определенного элемента Windows и нажмите Enter.

#### Общие инструменты Windows

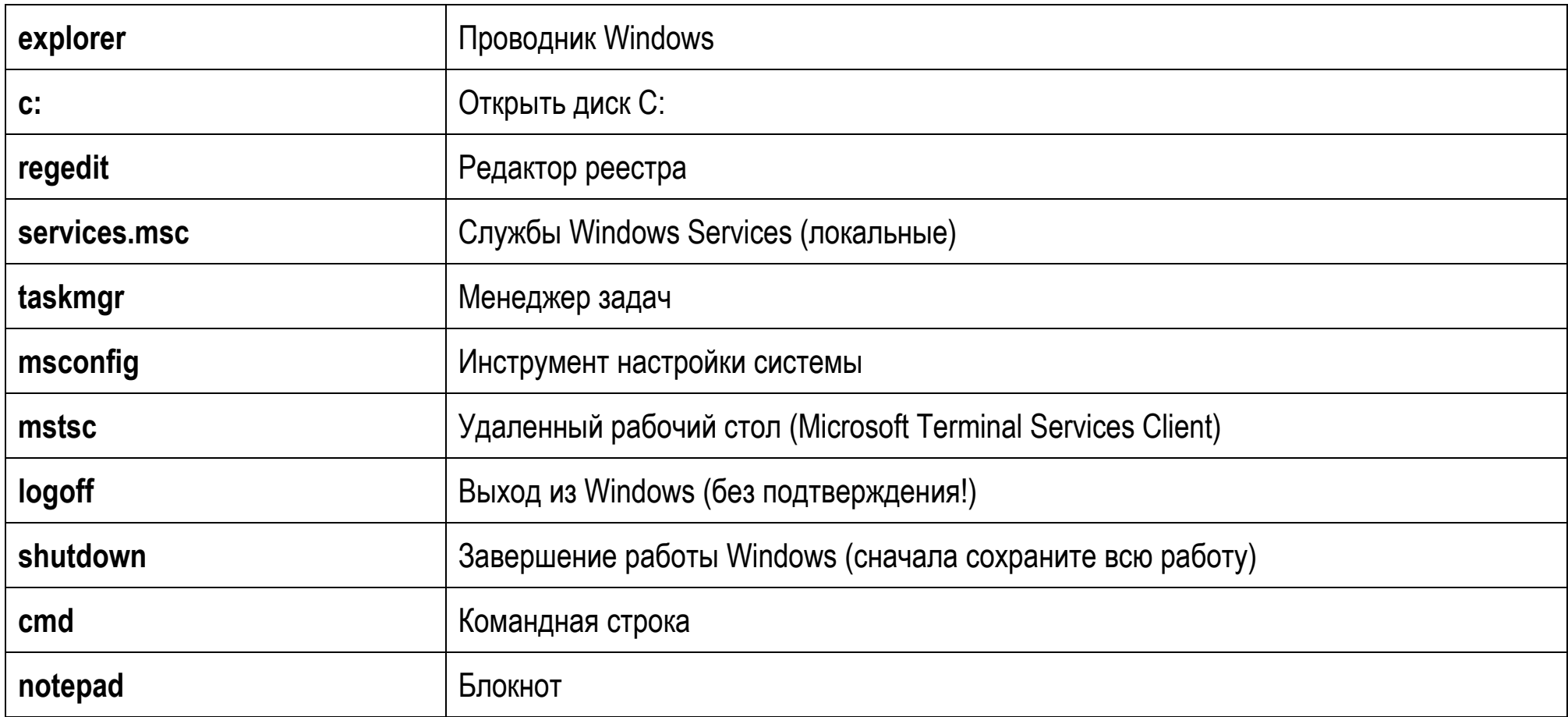

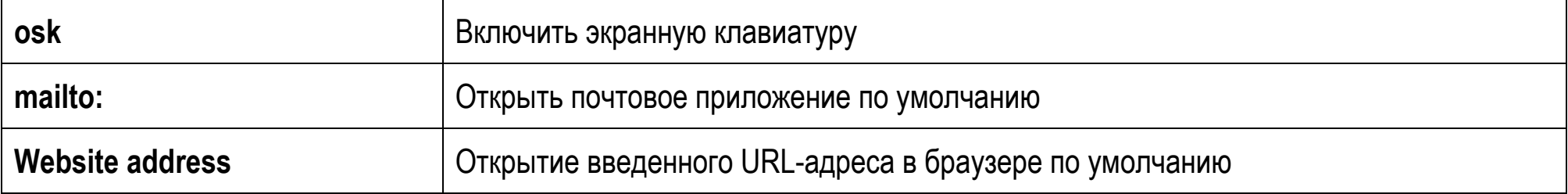

## Другие инструменты и утилиты Windows

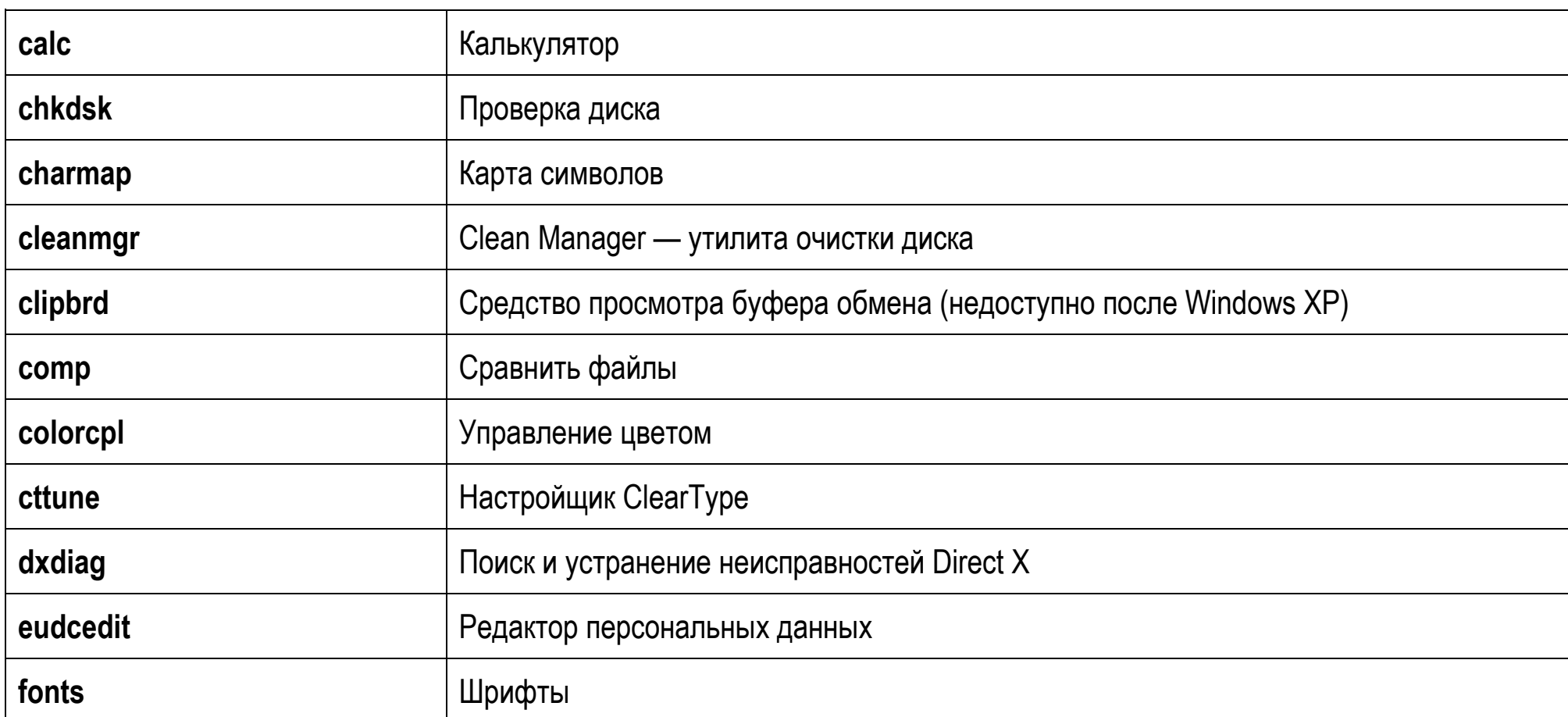

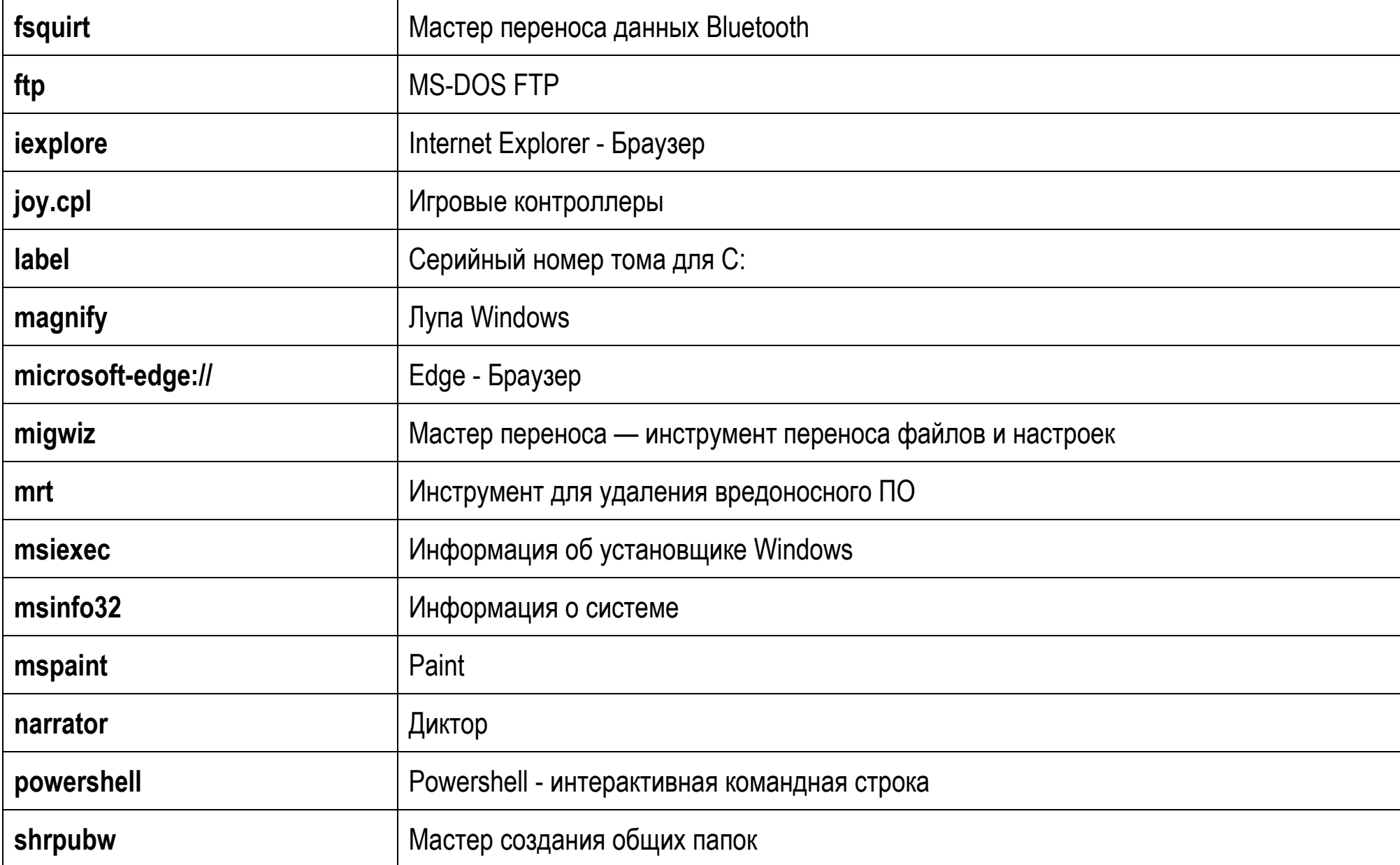

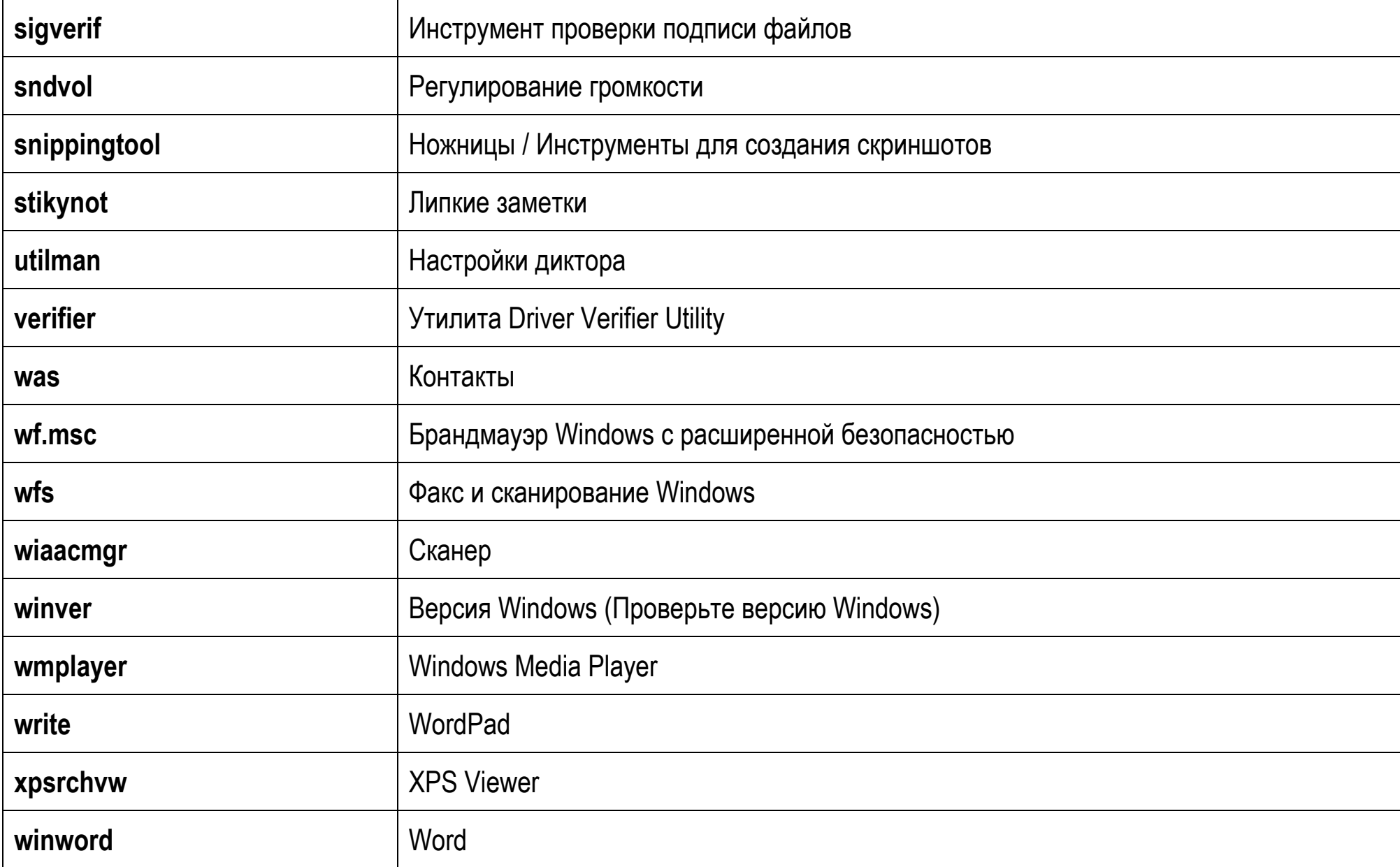

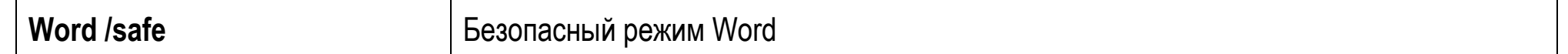

## **Команды для Панели управления**

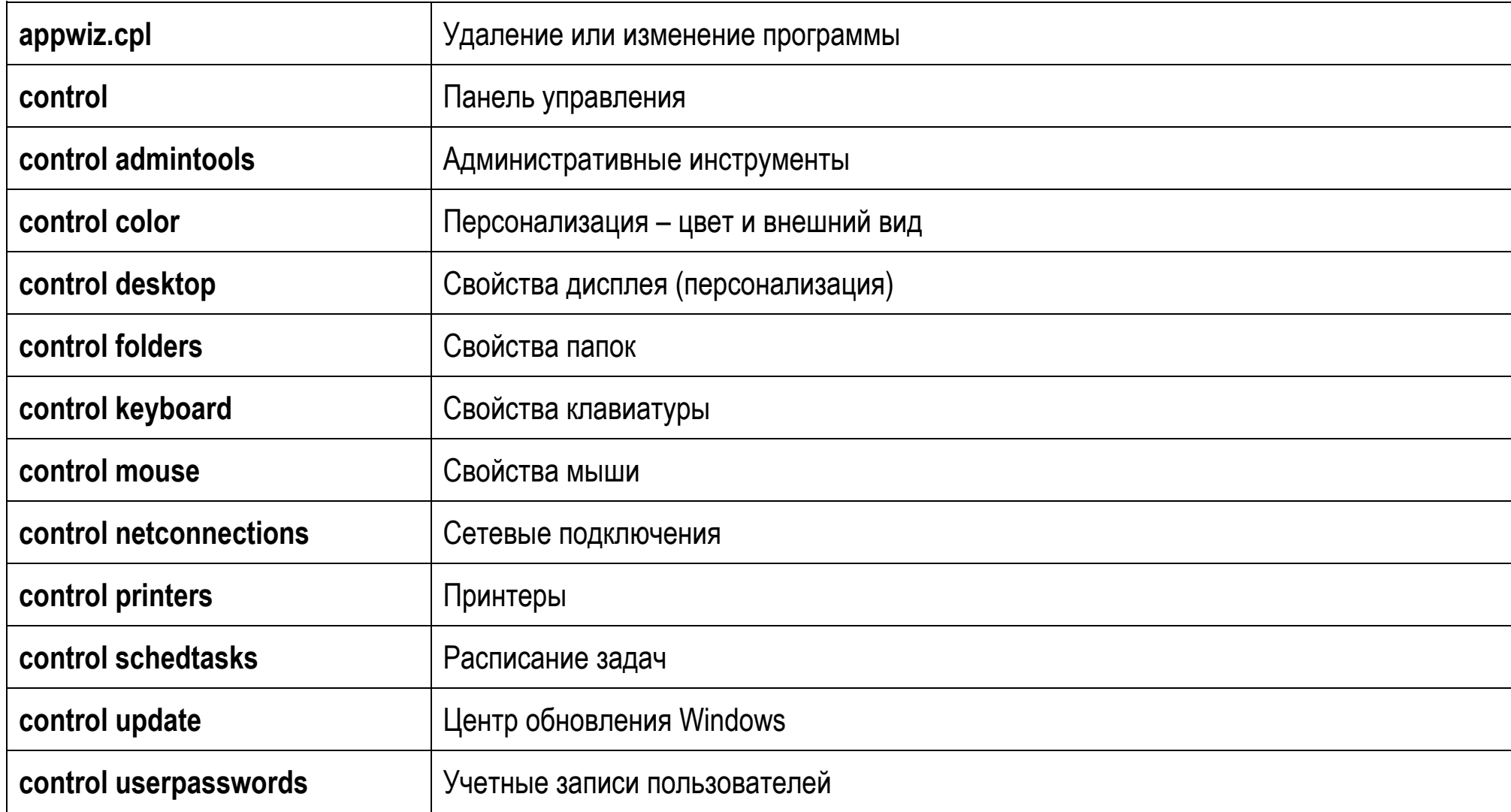

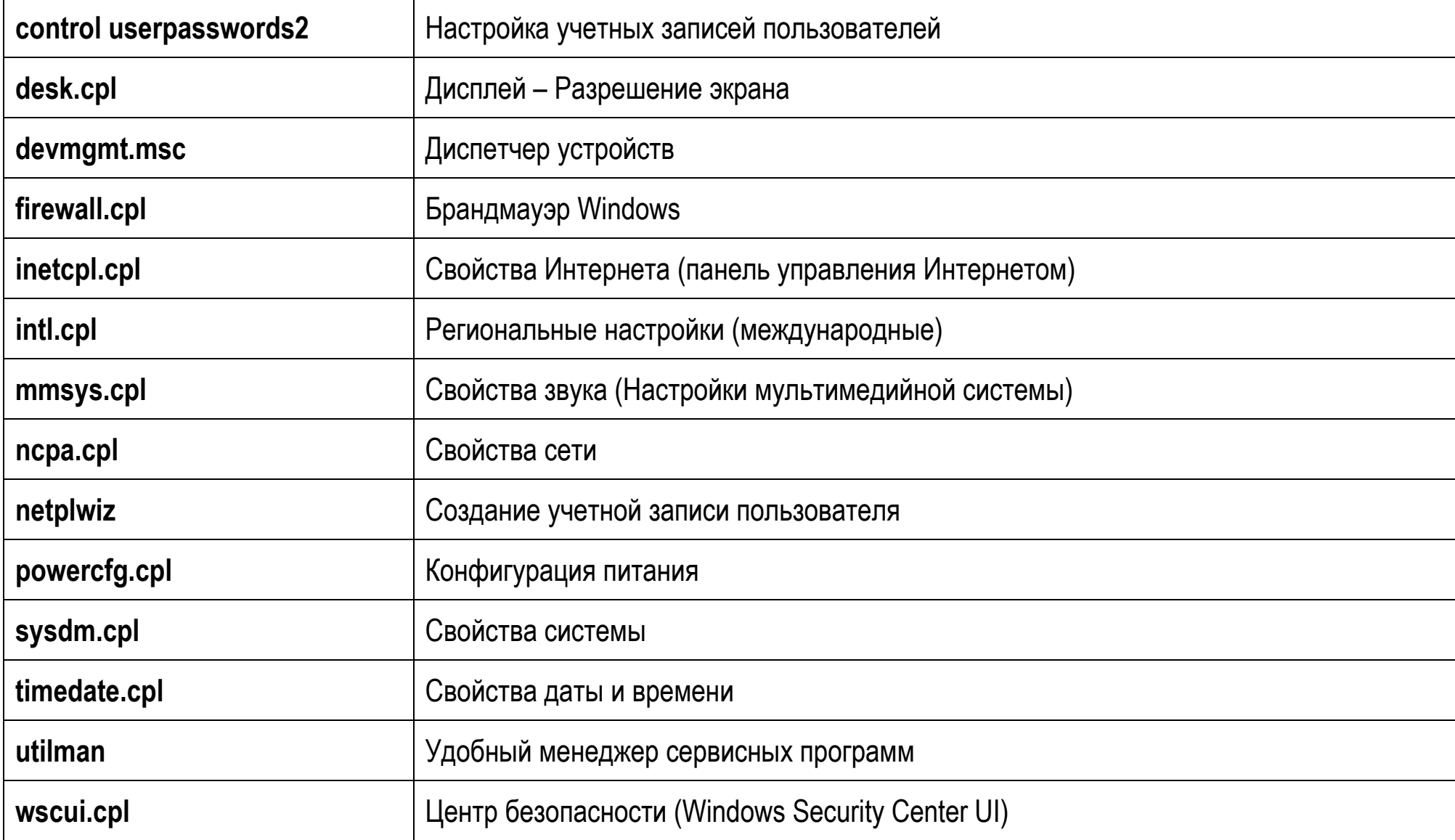

# **Инструменты администрирования Windows**

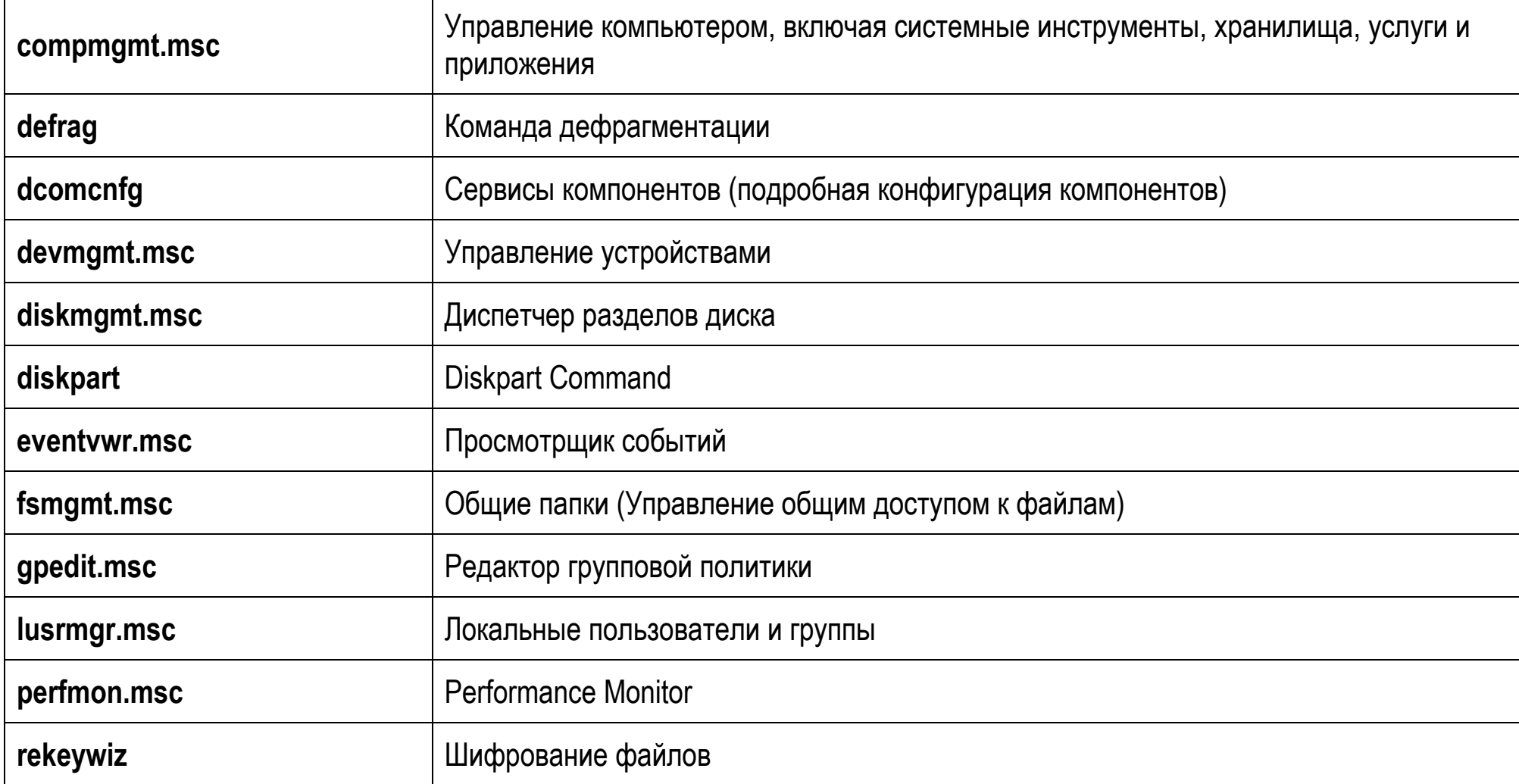

## **Утилита проверки системных файлов**

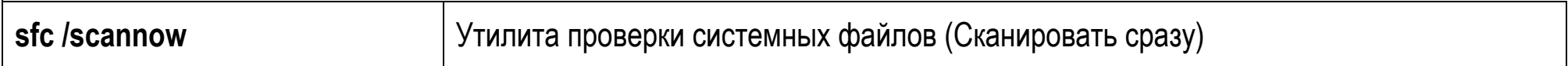

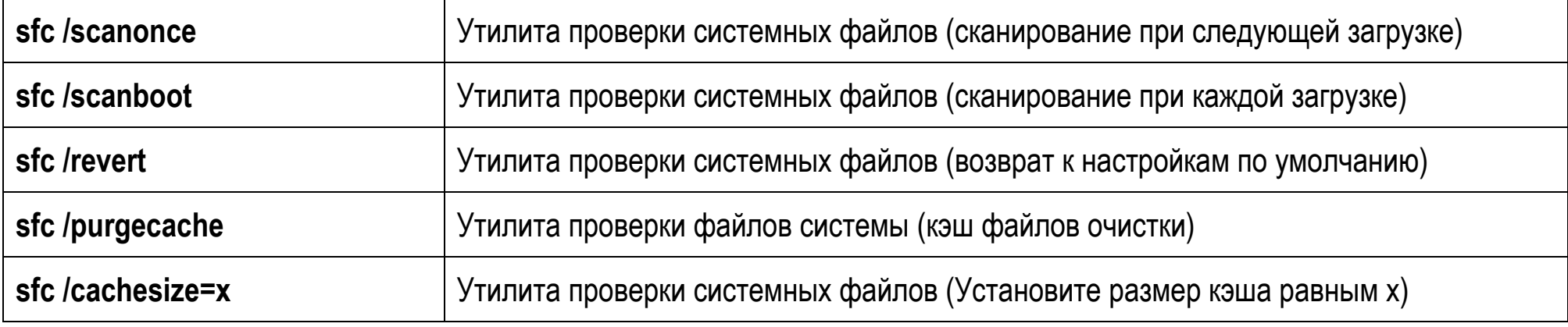

## **Общие переменные среды**

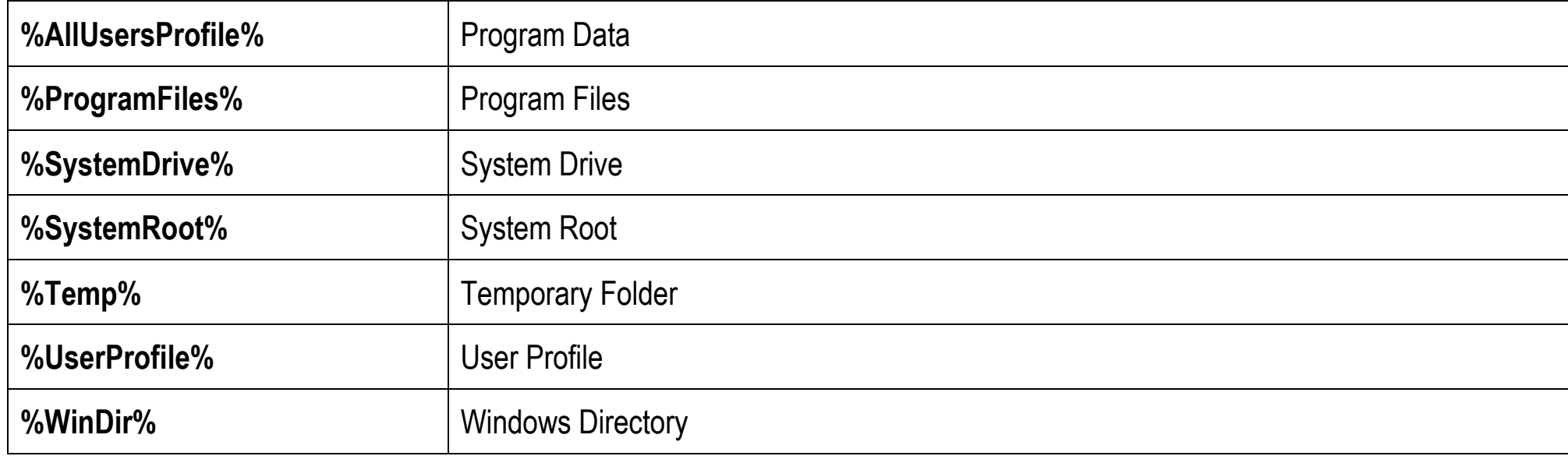